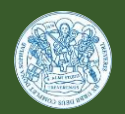

# **Merkblatt Arbeitshilfe Hinweise zur Bachelorarbeit**

# **1. Ablauf:**

- Die Zuordnung der Bachelorarbeit zu einem/einer PrüferIn erfolgt über die Anmeldung in Stud.IP. Wer eine BA-Abschlussarbeit schreiben möchte und die dafür notwendigen formalen Voraussetzungen erfüllt, hat zum Sommersemester die Möglichkeit, sich auf Stud.IP bei einem/ einer PrüferIn der eigenen Wahl um einen Betreuungsplatz zu bewerben. Die Anmeldung erfolgt über die Veranstaltung mit dem Titel "Anmeldung von Betreuungswünschen für BA Abschlussarbeiten für SoSe 20xx/WiSe 20xx)
- Der Anmeldezeitraum für Betreuungswünsche wird im jeweiligen Semester auf der Internetseite des Faches Erziehungswissenschaft veröffentlicht.
- Als 1. GutachterIn sind die promovierten wissenschaftlichen MitarbeiterInnen und ProfessorInnen der jeweiligen Abteilungen prüfungsberechtigt.
- Zum Verfahren der Platzvergabe (und weitere hilfreiche Informationen) finden Sie mehr in den FAQ des Faches: [https://www.uni-trier.de/index.php?id=43256.](https://www.uni-trier.de/index.php?id=43256) Anschließend erfolgt die Ausarbeitung eines 1,5-3seitigen Exposés (Richtlinien unten).
- Zur nächsten Sprechstunde muss das Exposé mitgebracht werden. Wenn das Exposé akzeptiert ist, kann die Anmeldung der Bachelorarbeit erfolgen.
- Die Unterlagen zur Anmeldung der Bachelorarbeit erhalten Sie im Hochschulprüfungsamt.
- Den/die ZweitgutachterIn bestimmt der/ die ErstbetreuerIn in Absprache mit dem/ der Studierenden.
- Bitte laden Sie eine elektronische Version der Bachelorarbeit als ein PDF-Dokument in Stud.IP in der Veranstaltung "AAA\_Erziehungswissenschaft – Modulabschlussarbeiten BA/MA" hoch.
- Bitte laden Sie Ihre Bachelorarbeit unter folgendem Dateinamen hoch: "NACHNA-ME\_MATRNR\_BA\_Bachelorarbeit". Mit dem Hochladen der Datei erklären Sie sich damit einverstanden, dass Ihre Bachelorarbeit im Zweifel mit einer Plagiatssoftware überprüft wird. (Eine Beispielformulierung für eine eidesstattliche Erklärung finden Sie ebenfalls in den FAQ (https://www.uni-trier.de/index.php?id=43256)).

**Hinweis:** Im Krankheitsfall besteht die Möglichkeit einer Fristverlängerung unter Nachweis eines ärztlichen Attestes. Hierzu wenden Sie sich bitte an das Hochschulprüfungsamt.

### **2. Formalia:**

05

- Das Deckblatt sollte übersichtlich gestaltet sein und folgende Angaben enthalten:
	- Universität Trier Fachbereich / Fach
	- $\triangleright$  Thema der Arbeit
	- $\triangleright$  "Schriftliche Hausarbeit zur Erlangung des Grades eines Bachelors of Arts (B.A.)"
	- ▶ Name, Adresse, Telefonnummer, Email-Adresse
	- Matrikelnummer, Fachsemesterzahl

#### Abteilung Sozialpädagogik II Fachbereich I Prof. Dr. Sabine Bollig Merkblatt Arbeitshilfe Bachelorarbeit Seite **2** von **2**

- Abgabeort und Datum
- ▶ Name und Titel der GutachterInnen
- Umfang: ca. 25-30 Seiten
- Schrifttyp und -größe: Times New Roman: 12pt; Arial: 11pt; Calibri: 11pt
- Zeilenabstand: 1,5
- Ränder: links 2,5 cm; rechts 3,5 cm

# **3. Exposé**

- Formalia
	- $\triangleright$  Umfang: 1,5 3 Seiten
	- Schrifttyp und -größen: Times New Roman 12; Arial 11; Calibri 11
	- $\triangleright$  Zeilenabstand: 1,5
- Inhalt
	- Entfaltung der Problemstellung
	- $\triangleright$  Fragestellung
	- $\triangleright$  Thesen, falls vorhanden
	- Methodischer Ansatz
	- Grobe Gliederung bzw. vorläufiger Aufbau der Bachelorarbeit
	- $\triangleright$  Zentrale Literatur